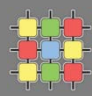

# Architecture of software systems

Course 3: Basic design patterns

David Šišlák [david.sislak@fel.cvut.cz](mailto:sislakd@fel.cvut.cz)

## **Immutable object**

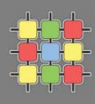

- » thread-safe object
- » all fields are **final** (and often **private**)
- » no "setters"
- » block changes by finalization of the class
- » block override use private constr. and static factories
- » don't need a copy constr.
- » no clone needed
- » hashCode can use lazy initialization and cache
- » no defensive copy when used as a field
- » suitable for map and set elements

3/2/2011

```
final public class ImmutableRGB {
```

```
//Values must be between 0 and 255.
final private int red;
final private int green;
final private int blue;
final private String name;
private void check(int red, int green, int blue) {
    if (\text{red} < 0 || \text{red} > 255
```

```
|| green < 0 || green > 255
        | blue < 0 || blue > 255) {
   throw new IllegalArgumentException();
¥
```

```
public ImmutableRGB(int red, int green, int blue, String name) {
    check(red, green, blue);
    this.red = red;
    this.green = green;this. blue = blue;
    this. name = name;
¥
public int getRGB() {
    return ((red \langle 16) | (green \langle 8) | blue);
```

```
public String getName() {
    return name:
```

```
public ImmutableRGB invert() {
           return new ImmutableRGB(255 - red, 255 - green, 255 - blue,
A4B77ASS
                     – Course
                                        \frac{3}{2} \frac{3}{2} \frac{3}{2} \frac{3}{2} \frac{3}{2} \frac{3}{2} \frac{3}{2} \frac{3}{2} \frac{3}{2} \frac{3}{2} \frac{3}{2} \frac{3}{2} \frac{3}{2} \frac{3}{2} \frac{3}{2} \frac{3}{2} \frac{3}{2} \frac{3}{2} \frac{3}{2} \frac{3}{2} \frac{3}{2} \frac{3}{2}
```

```
Y
```
x

Y

¥

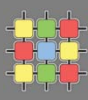

» special behavior of concatenation operator (+)

String  $a = "a";$ String  $b = "b";$ String  $c = "c";$ 

String  $q = a + b + c$ ;

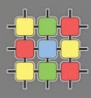

- » special behavior of concatenation operator (+)
	- » implemented through the *StringBuilder* and its *append* method

```
String a = "a";String b = "b";String c = "c";String q = a + b + c;
StringBuilder temp = new StringBuilder(a);
temp.append(b);
temp.append(c);
String q = temp.toString();
```
» but what about?

String  $q = a$ ;  $q \leftarrow b$ ;  $q \leftarrow c$ ;

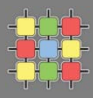

- » special behavior of concatenation operator (+)
	- » implemented through the **StringBuilder** and its *append* method

```
String a = "a";String b = "b";String c = "c";String q = a + b + c;
StringBuilder temp = new StringBuilder(a);
temp.append(b);
temp.append(c);
String q = temp.toString();
```
» but what about?

String  $q = a$ ;  $q \leftarrow b$ ;  $q \leftarrow c$ ;

- » implies 4 object allocations !!!
- » consider manual usage of **StringBuilder** or **StringBuffer** (thread-safe)

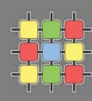

- » concatenation of non-String types:
	- » String.valueOf({primitives})
	- » or

```
public static String value Of (Object obj) {
return (obj == null) ? "null" : obj.toString();
x
```
- » make collections/list/map/set immutable (UnsupportedOperationException):
	- » **Collections.unmodifiableCollection(…)**
	- » **Collections.unmodifiableList(…)**
	- » **Collections.unmodifiableMap(…)**
	- » **Collections.unmodifiableSet(…)**
	- » **Collections.unmodifiableSortedMap(…)**
	- » **Collections.unmodifiableSortedSet(…)**
	- » elements are not protected !!! use immutable elements too

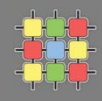

- » creational design pattern
- » based on the concept of factories
- » define a method for creating objects in the interface which are subclasses of specific product
- » implementers can decide which class is instantiated (e.g. based on params)
- » common usage
	- » toolkits and frameworks
		- » library code needs to create objects of types which are sub-classed by application using the framework
	- » test-driven development
		- » unit tests can use fake objects to simulate operations
- » limitations
	- » if use private constructors -> class cannot be extended
	- » if use protected constructors -> subclass must re-implement all factory methods with exactly the same signatures (BUT if **static** still not work properly !!!)

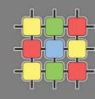

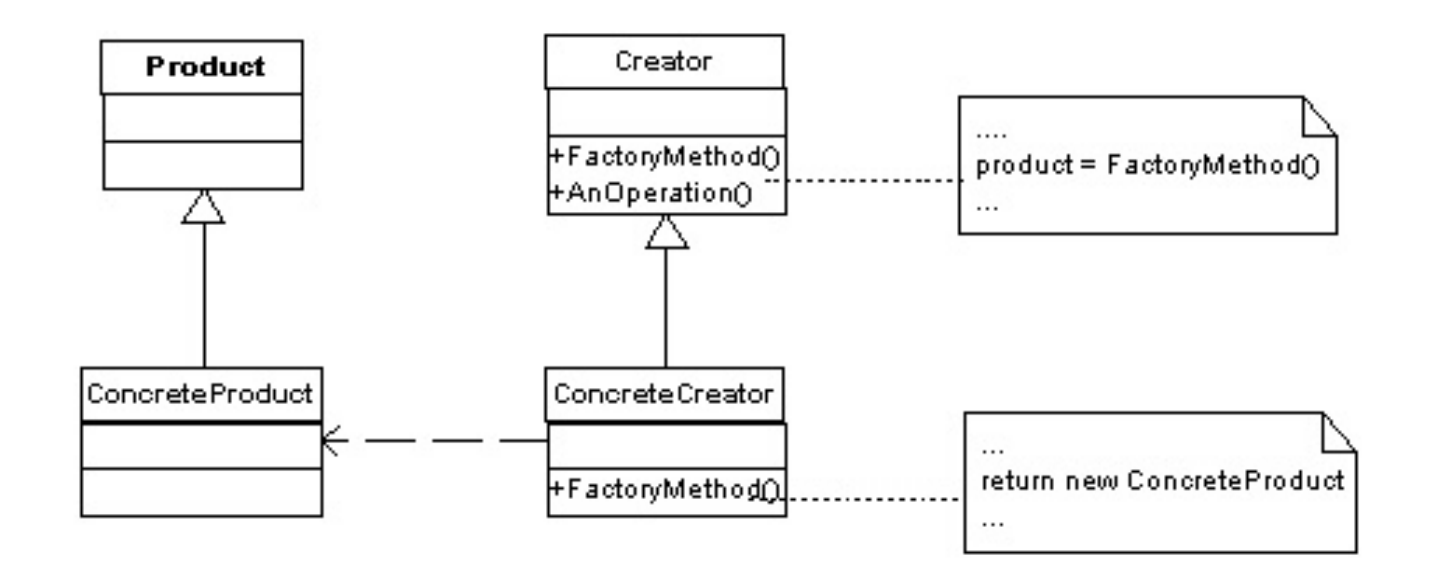

- » Creator can define default implementation returning default factory product
- » Note:
	- » static factory methods cannot be overridden !
	- » Factory object can be instance

### **Factory method - example**

product interface public interface Trace {  $\lambda$ 

```
// turn on and off debugging
public void setDebug( boolean debug );
// write out a debug message
public void debug ( String message );
// write out an error message
public void error ( String message );
```
product A  $\mathcal{Y}$ 

```
public class SystemTrace implements Trace {
      private boolean debug;
      public void setDebug( boolean debug ) {
            this.debug = debug;
      public void debug( String message ) {
            if (debug) { // only print if debug is true
                  System.out.println( "DEBUG: " + message );
      public void error (String message ) {
            // always print out errors
            System.out.println( "ERROR: " + message );
```
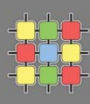

#### » product B

```
public class FileTrace implements Trace {
      private java.io.PrintWriter pw;
      private boolean debug;
      public FileTrace() throws java.io.IOException {
            // a real FileTrace would need to obtain the filename somewhere
            // for the example I'll hardcode it
            pw = new java.io.PrintWriter( new java.io.FileWriter( "c:\trace.loq" ) );
      ¥
      public void setDebug( boolean debug ) {
            this.debug = debug;
      public void debug ( String message ) {
            if (debug) \{-/ only print if debug is true
                  pw.println( "DEBUG: " + message );
                  pwIflash();
            Y
      Ą.
      public void error (String message) {
            // always print out errors
            pw.println( "ERROR: " + message );
            pwIflash();
      ¥
Y
```
» direct usage » need change all instantiations to modify behavior

```
1/\ldots some code ...
SystemTrace log = new SystemTrace();
1/\ldots code ...
log.debug( "entering loog" );
11... etc...
```
» factory method

```
public class TraceFactory {
                                        public static Trace getTrace() {
                                               return new SystemTrace();
                                        \mathbf{1}» just one place 
                                  1/\ldots some code ...
                                 Trace log =TraceFactory.getTrace();
to modify behavior 
                                 11... code ...
                                 log.debug( "entering loog" );
                                 11... etc ...
      public class TraceFactory {
            public static Trace getTrace() {
                 try \{return new FileTrace();
                 } catch ( java.io.IOException ex ) {
                       Trace t = new SystemTrace();
                       t.error( "could not instantiate FileTrace: " + ex.getMessage() );
                       return t:
```
 $3/2/2011$  and  $3/2/2011$  and  $3/2/2011$ 

J.

- » delay operation until the first time it is needed
	- » lazy object creation
	- » lazy calculation of a value
	- » lazy class loading
	- » lazy other expensive process
- » use a flag indicating that the process has taken place
- » if not used save memory usage and/or processing time

- » lazy class loading
	- » classes are loaded only when they are first referenced
	- » use interfaces or parent classes for field types

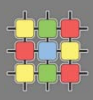

```
public class MyFrame extends Frame
  private MessageBox mb = new MessageBox();
  //private helper used by this class
  private void showMessage (String message)
  ₹
                                                              ŧ
    \frac{1}{s} //set the message text \sqrt{S}<br>mb .setMessage (message );
    mb.pack();
    mb.show();
```

```
public final class MyFrame extends Frame
  private MessageBox mb ; //null, implicit
  //private helper used by this class
 private void showMessage (String message)
    if (mb == null) // first call to this methodmb = new MessageBox();
    //set the message text
   mb .setMessage(message);
   mb.pack();
   mb.show();
```
- » higher importance for complex objects (e.g. Image, DB connection)
- » used often for lazy hash code computation in immutable objects

## **Singleton**

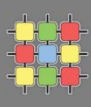

- » class has only one instance with a global point of access to it
- » often used to control access to native resources like database connections or sockets
- » unique repository of state, alternatively can be implemented as static
- » lazy instantiation:

```
public static class MySingleton {
    private static MySingleton instance;
    private MySingleton() {
        11 \ldotsÞ
    public static MySingleton getInstance() {
        if ( instance==null) {
            instance = new MySingleton();
        Y.
        return instance;
    Y
    11...Y
```
## **Singleton**

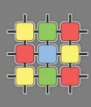

- » class has only one instance with a global point of access to it
- » often used to control access to native resources like database connections or sockets
- » unique repository of state, alternatively can be implemented as static
- » lazy instantiation:

```
public static class MySingleton {
    private static MySingleton instance;
    private MySingleton() {
        11...¥
    public static synchronized MySingleton getInstance() {
        if ( instance==null) {
            instance = new MySingleton();
        х
        return instance;
    Y.
    11 \ldots¥
```
» how to avoid locking?

- » reduce the overhead of acquiring a lock by
- » use locking criterion
- » common usage
	- » multi-threaded environment
	- » combination with lazy initialization
- » typical situation
	- » check the locking criterion without obtaining the lock
	- » obtain the lock
	- » double-check whether the variable has been already initialized
	- » otherwise, initialize

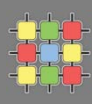

```
public static class MySingleton {
    private static MySingleton instance;
    private MySingleton() {
       11...Y
    public static MySingleton getInstance() {
        if ( instance==null) {
            synchronized (MySingleton.class) {
                instance = new MySingleton();
            Ŧ.
        Y
        return instance;
    Y.
   11...3
```
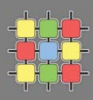

```
public static class MySingleton {
    private static MySingleton instance;
   private MySingleton() {
        11 \ldotsΤ.
    public static MySingleton getInstance() {
        if ( instance==null) {
            synchronized (MySingleton.class) {
                if ( instance==null) {
                     instance = new MySingleton();
                -1
            ł
        Y
        return instance;
    ÷.
   11...Y
```
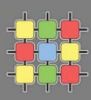

```
public static class MySingleton {
    private static volatile MySingleton instance;
    private MySingleton() {
        11...Ą.
    public static MySingleton getInstance() {
        if ( instance==null) {
            synchronized (MySingleton.class) {
                if ( instance==null) {
                    instance = new MySingleton();
                Þ
            ł
        Y
        return instance;
    J.
    11...
```
» will this work fine ?

```
public static class MySingleton {
                            private static volatile MySingleton instance;
                            private MySingleton() {
                                 11...Y
                            public static MySingleton getInstance() {
                                 if ( instance==null) {
                                     synchronized (MySingleton.class) {
                                          if ( instance==null) {
                                               instance = new MySingleton();
                                         ; asm code generated for getInstance
                                     x
                                                                                     : load instance ref
                                         054D20B0
                                                    mov
                                                                eax, [049388C8]
                                 з.
                                                                                     ; test for null
                                         054D20B5
                                                    test
                                                                eax, eax
                                 return \frac{054D20B7}{254D20B2}jne
                                                                054D20D7
                                         054D20B9
                                                    mov
                                                                eax.14C0988h
                            Y
                                         054D20BE
                                                    call.
                                                                503EF8F0
                                                                                     ;allocate memory
                                         054D20C3
                                                                [049388C8].eax
                                                                                     store pointer in;
                                                    mov
                            11 \ldots:instance ref. instance
                                                                                     :non-null and ctor
                                                                                     thas not run:
» will this work fine ? 
                                         054D20C8
                                                                ecx, dword ptr [eax]
                                                    mov
                                                                                    ; inline ctor - inUse=true;
                                         054D20CA
                                                                dword ptr [ecx],1
                                                    mov
                                                                dword ptr [ecx+4], 5; inline ctor - val=5;
                                         054D20D0
                                                    mov
                                                                ebx, dword ptr ds: [49388C8h]
     » yes, since JAVA 5 
                                         054D20D7
                                                    mov
                                         054D20DD
                                                                054D20B0
                                                    jmp
```
» no, in earlier VMs due to out-of-order writes (example from Sun and IBM JDK 1.4)

## **Singleton – double-checked locking for Java <5.0**

```
public static class MySingleton {
    private static MySingleton instance;
    private MySingleton() {
        11...Y.
    public static MySingleton getInstance()
    -6
      if ( instance == null)\mathbf{f}synchronized(MySingleton.class) {
            MySingleton inst = instance;
          if (inst == null)\mathbf{f}synchronized(MySingleton.class) {
               inst = new MySingleton();
             Y.
             instance = inst;Y.
        ł
      Τ.
      return instance;
    Y.
    11...Y.
```
» will this work fine ?

## **Singleton – double-checked locking for Java <5.0**

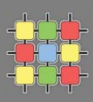

```
public static class MySingleton {
                                                                public static class MySingleton {
       private static MySingleton instance;
                                                                    private static MySingleton instance;
       private MySingleton() {
                                                                    private MySingleton() {
           11 \ldots11 \ldotsY.
                                                                    x
       public static MySingleton getInstance()
                                                                    public static MySingleton getInstance()
       Ŧ
         if ( instance == null)
                                                                      if ( instance == null)
          Ł
            synchronized(MySingleton.class) {
                                                                        synchronized(MySingleton.class) {
               MySingleton inst = instance;
                                                                          MySingleton inst = instance;
              if (inst == null)if (\text{inst} == \text{null})Ł
                synchronized(MySingleton.class) {
                                                                            synchronized(MySingleton.class) {
                  inst = new MySingleton();
                                                                                 // inst = new MySingleton();
                                                                                instance = new MySingleton();
                Þ
                instance = inst:Y
              Y.
                                                                             // instance = inst;
            ł
          x
                                                                        ł
         return instance;
                                                                      Y
       ¥
                                                                      return instance;
       11...Y.
   Þ
                                                                    11...Ŧ
» will this work fine ?
```
» **NO** – due to optimization

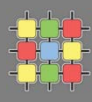

```
public static class MySingleton {
    private static MySingleton instance =
     new MySingleton();
    private MySingleton() {
        11...x
    public static MySingleton getInstance() {
     return instance;
   11 \ldots
```
- » don't allow subclassing due to static getInstance():
	- factory class with method returning singleton instance (requires nonprivate constructor)
- » issue with more VMs in distributed system (e.g. RMI) -> singleton should not be used to store state !!!
- » classloaders -> one singleton per each classloader
- » in older JVMs private static references for non-reachable objects was not enough to keep that instance

» initialization on demand holder idiom

```
class Foo {
    private static class HelperHolder {
       public static Helper helper = new Helper();
    public static Helper getHelper() {
        return HelperHolder.helper;
    \mathcal{F}
```
- » inner class are not loaded until they are referenced
- » BUT
	- » if construction fail, it throws **NoClassDefFoundError**

## **Singleton - example**

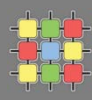

```
public static class MySingleton implements Serializable {
   private static MySingleton instance = new MySingleton();
   private MySingleton() {
       11...Y.
   public static MySingleton getInstance()
    ¥.
     return instance;
    Y
   11...Y
```
» is this correct singleton?

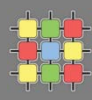

```
public static class MySingleton implements Serializable {
   private static MySingleton instance = new MySingleton();
   private MySingleton() {
       11...Y.
   public static MySingleton getInstance()
    Ŧ
     return instance;
    ¥
   11...Y
```
- is this correct singleton?  $\mathcal{Y}$ 
	- $\rightarrow$  NO due to serialization which will create new instance
- $\rightarrow$  Fix using read resolve

```
private Object readResolve() {
    return instance;
\mathcal{Y}
```
## **Multiton**

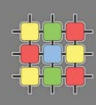

- » parametric singleton, single instance with given parameter
- » often in combination with immutable object

```
public static class MyMultiton {
    private static final Map<Object, MyMultiton> instances = new HashMap<Object, MyMultiton>();
    private final Object attribute;
    private MyMultiton (final Object attribute) {
        this.attribute = attribute;
    ŀ
    public static MyMultiton getInstance (Object attribute) {
        synchronized (instances) {
            MyMultiton instance = instances.get(attribute);
            if (instance == null) {
                instance = new MyMultition (attribute);instances.put(attribute, instance);
            Ą.
            return instance;
        Ŧ.
    ł
¥
```
- » beware memory consumption !
- » use WeakReference or SoftReference

## **Breaking singleton or multiton**

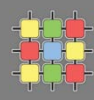

#### » usage of reflection to create instance

```
public static void main (String [] args) throws Exception {
    MySingleton s = MySingleton.getInstance();
    Class <? > cl = MySingleton.class;
    Constructor<?> cons = cl.getDeclaredConstructor();
    cons.setAccessible(true);
    MySingleton s2 = (MySingleton) cons.newInstance();
Y.
```
» Fix 1

```
SecurityManager mgr = new SecurityManager();
System.setSecurityManager(mgr);
```
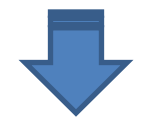

Exception in thread "main" java.security.AccessControlException: access denied (java.lang.r eflect.ReflectPermission suppressAccessChecks)

- at java.security.AccessControlContext.checkPermission(AccessControlContext.java:323)
- at java.security.AccessController.checkPermission(AccessController.java:546)
- at java.lang.SecurityManager.checkPermission(SecurityManager.java:532)
- at java.lang.reflect.AccessibleObject.setAccessible(AccessibleObject.java:107)

## **Breaking singleton or multiton**

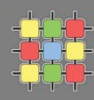

#### » usage of reflection to create instance

```
public static void main (String[] args) throws Exception {
    MySingleton s = MySingleton.getInstance();
    Class<?> cl = MySingleton.class;
    Constructor<?> cons = cl.getDeclaredConstructor();
    cons.setAccessible(true);
    MySingleton s2 = (MySingleton) cons.newInstance();
Y.
```
» Fix 2

```
public static class MySingleton {
    private static MySingleton instance = new MySingleton();
    private MySingleton() {
        if ( instance != null) {
             throw new IllegalStateException ("Singleton instance already created")
        \mathcal{Y}11...Τ.
    public static MySingleton getInstance()
    \left\{ \right.return instance;
    \mathcal{V}11...-1
```
## **Strategy**

- » behavioral design pattern
- » selection of algorithm in runtime
- » define common interface for family of algorithms
- » make different implementations interchangeable
- » usually strategy is selected independently from clients that use it

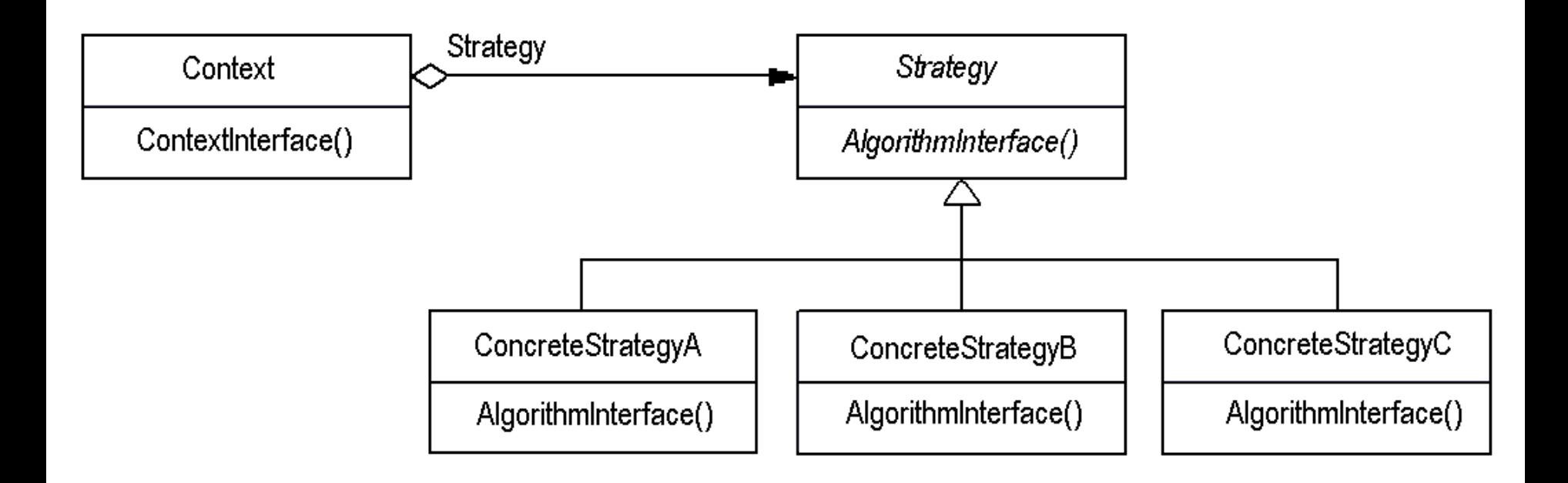

## **Strategy - example**

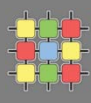

1

```
public interface SortInterface {
» Strategy
                            public void sort (double[] list);
```
public class SortingContext { » Context private SortInterface sorter = null:

```
public void sortDouble(double[] list) {
sorter.sort(list);
```

```
public SortInterface getSorter() {
 return sorter:
```

```
public void setSorter (SortInterface sorter) {
 this.sorter = sorter;
```

```
Initialization
\mathcal{Y}public class SortingClient {
                      public class SortingClient {
                       public static void main (String[] args) {
                        double[] list = \{1, 2, 4, 7, 9, 3, 2, 1, 2, 0, 2, 10, 2, 22, 5, 19, 6, 14, 12, 16, 17\};SortingContext context = new SortingContext();
                        context.setSorter(new BubbleSort());
                        context.sortDouble(list);
                        for(int i = 0; i< list.length; i++) {
                         System.out.println(list[i]);
                        Y
 3/2/2011
```
## **Composite**

- » structural design pattern
- » compose objects into tree structures
- » group of objects are treated as a single instance of an object
- » clients do not need to use difference between compositions and individuals
- » component interface
- » leaf behavior for primitive objects, no children **Component**  $\overline{\mathbf{x}}$ Client » composite – stores child +Operation() +Add(Component)() components +Remove(Component) +GetChild(int)() » client – manipulates objects using component -children Composite Leaf 1 (+Operation+ +Operation() ∔Add(Component)() +Remove(Component)() anno 1919 <sup>e pe</sup>l » Example - Graphics +GetChild(int)() for all c in children c>Operation()

#### **Iterator**

- » behavioral design pattern
- » iterator is used to access elements of an aggregate object (Collection)
- » sequential without exposing underlying implementation
- » very common in Java libraries (Aggreagate Iterable)

```
<u>Iterator</u>
Set items = new TreeSet();
                                                                       hasNext0
                                                                       next()Iterator seq = items.iterator();
                                                                       remove()
while (\text{seq}.\text{hasNext}() )Item item = (Item) seq.next();
                                                 Aggregate
                                                                      AggregateIterator
    CONTRACTOR
                                             iterator()if (...) seq. remove();
ŀ
```
» Collection can be change only through iterator -> if changed throws ConcurrentModificationException

#### **Iterator**

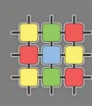

- » ListIterator List.listIterator()
	- » hasPrevious(), previous()
	- » nextIndex(), previousIndex()
	- » add(...), set(…)

```
» Java 1.5
```

```
Set <Item> items = new TreeSet<Item>();
a la la
for (Item item : items)
ſ
   a a a
```
» works on arrays, anything implements Iterable

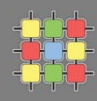

- » creational design pattern
- » extension of Factory pattern
- » encapsulate a group of individual factories having common theme
- » user creates concrete implementation of abstract factory and then uses generic interface to create concrete objects

## **Abstract Factory**

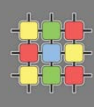

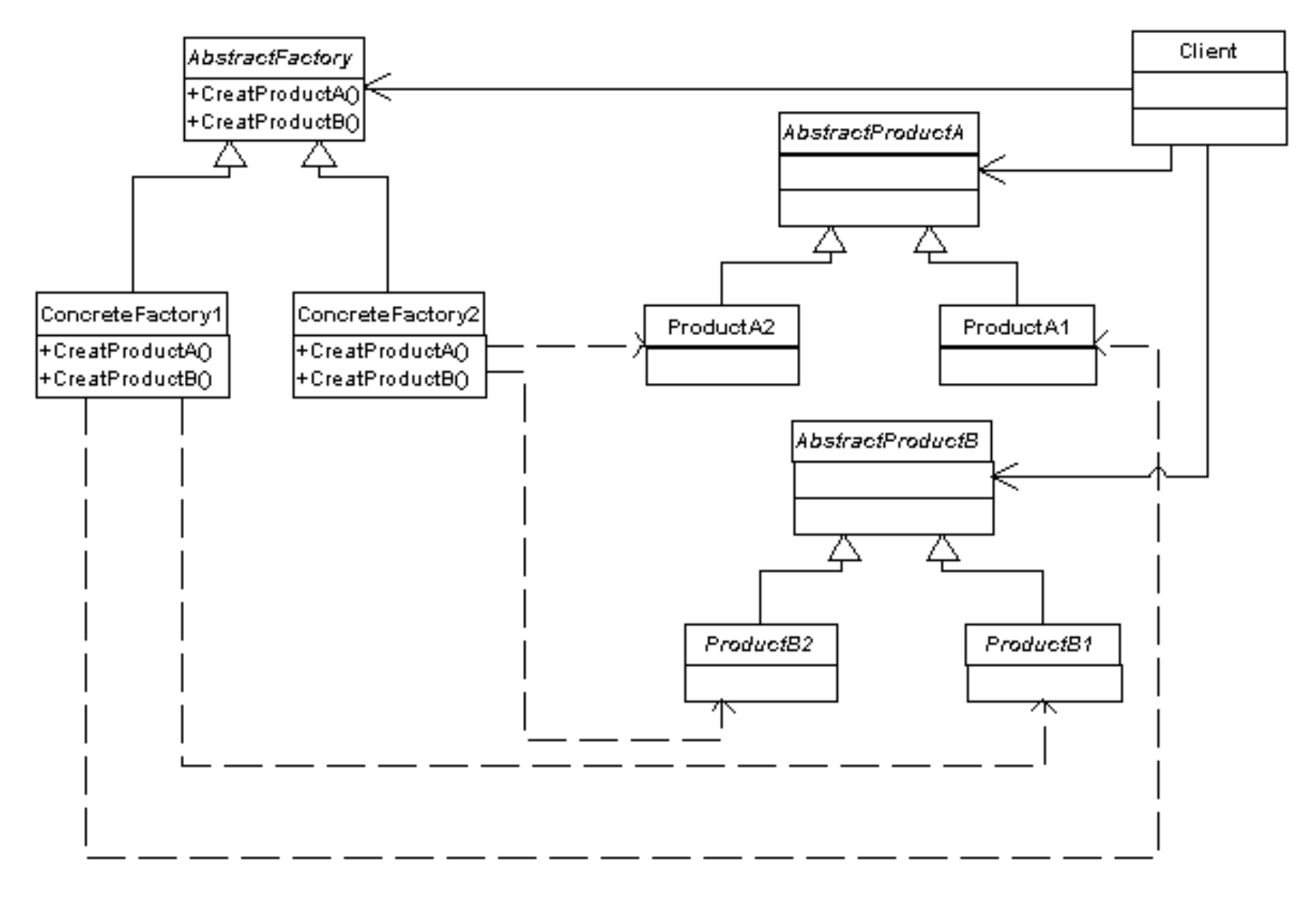

» Example: multiple look-and-feels in GUIs

## **Command**

- » behavioral design pattern
- » encapsulate all information needed to call a method at a later time
- » client
	- » instantiates the command
	- » provides information required
- » invoker
	- » decides when to call the method
- » receiver
	- » contains method's code
- » Example
	- » Thread pools (java.lang.Runnable)
	- » GUI Action

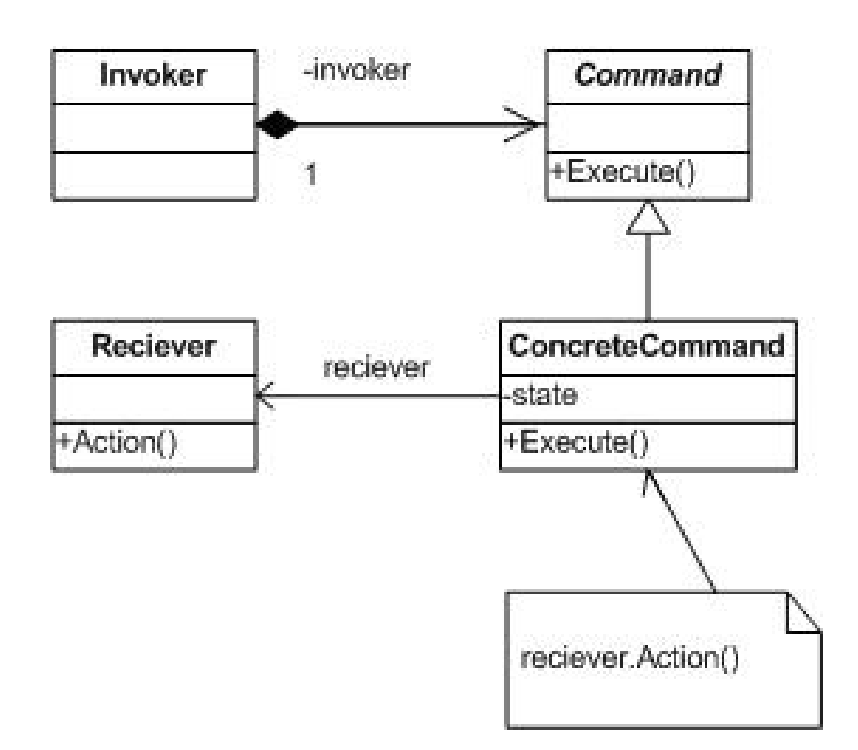